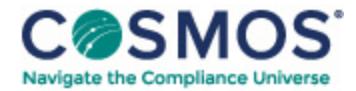

## 42 C.F.R. § 413.312

## [Methodology](https://compliancecosmos.org/methodology-calculating-rates) for calculating rates.

- (a) *Data used.* (1) To calculate the prospectively determined payment rates, CMS uses:
- (i) The SNF cost data that were used to develop the applicable routine service cost limits;
- (ii) A wage index to adjust for area wage differences; and
- (iii) The most recent projections of increases in the costs from the SNF market basket index.

(2) In the annual schedule of rates published in the Federal Register under the authority of § 413.320, CMS announces the wage index and the annual percentage increases in the market basket used in the calculation of the rates.

(b) *Calculation of per diem rate*—(1) *Routine operating component of rate*—(i) *Adjusting cost report data.*The SNF market basket index is used to adjust the routine operating cost from the SNF cost report to reflect cost increases occurring between cost reporting periods represented in the data collected and the midpoint of the initial cost reporting period to which the payment rates apply.

This document is only available to subscribers. Please log in or purchase access.

[Purchase](https://corporatecompliance.org/CCEM) [Login](https://compliancecosmos.org/user/login)

Copyright © 2024 by Society of Corporate Compliance and Ethics (SCCE) & Health Care Compliance Association (HCCA). No claim to original US Government works. All rights reserved. Usage is governed under this website's <u>Terms of Use</u>.